# Radiomodem na pasmo 433 MHz **PROJEKT**

*AVT−563*

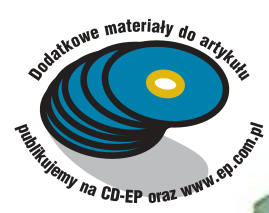

*Radiowa transmisja danych, pozwalająca wyeliminować po³¹czenia kablowe, nieustannie cieszy się dużym zainteresowaniem. To zainteresowanie zosta³o wzmocnione pojawieniem się na rynku rÛønego rodzaju scalonych uk³adÛw transceiverÛw, w†tym uk³adu Chipcona. Jeøeli interesuje Was, w†jaki sposÛb moøna uøyÊ modu³u CC1000PP do budowy prostego modemu radiowego, przeczytajcie ten artyku³. Rekomendacje: idealne rozwi¹zanie dla lokalnych systemÛw telemetrycznych, a†takøe dla tych*

*uøytkownikÛw komputerÛw, ktÛrzy musz¹ korzystaÊ z†dobrodziejstw bezprzewodowej transmisji danych.*

Na samym początku wypada krótko scharakteryzować opisywany radiomodem, przedstawiając zarówno jego możliwości, jak i ograniczenia. W większości wynikają one z parametrów technicznych zastosowanego modułu, są także skutkiem maksymalnego uproszczenia całego układu radiomodemu. Podstawowe parametry radiomodemu są następujące:

- Tryb pracy *half dupleks*. Oznacza to, że modem może zarówno wysyłać, jak i odbierać dane, ale nie może tego robić w tym samym czasie.
- Praca w kanale radiowym o częstotliwości 434,026 MHz. Modem pracuje w paśmie niewymagajacym licencionowania.
- Interfejs komunikacyjny typu RS232 ma możliwość wyboru jednej z 7 szybkości transmisji: 4,8 kbd, 9,6 kbd, 14,4 kbd, 19,2 kbd, 38,4 kbd, 57,6 kbd i†115,2 kbd.

Niezależna szybkość transmisji nadajnika i†odbiornika. Oznacza to, że szybkość transmisji interfejsu RS232 nadajnika może się różnić od szybkości transmisji interfejsu odbiornika.

**OKŁADK** 

- Bufor transmisji 64 bajty. Jest on przeznaczony do jednorazowej transmisji lub odbioru "porcjiî danych.
- Sterowanie przepływem za pomocą sygnału DSR. Wysyłając modemem dane o objętości większej niż pojemność bufora, można do kontroli przepływu wykorzystać sygnał DSR generowany przez modem.
- Maksymalna moc nadajnika wynosi 10 dBm. Jest to maksymalna moc z jaką w tym paśmie mogą pracować nielicencjonowane urządzenia nadawcze.

Najważniejsze ograniczenia układu sa nastepujace:

- Maksymalny rozmiar pakietu danych wynosi 64 bajty. W†przypadku przesyłania większej liczby bajtów należy przed kolejną transmisją odczekać czas proporcjonalny do ustawionej szybkości transmisji interfejsu RS odbiornika. Do kontroli długości

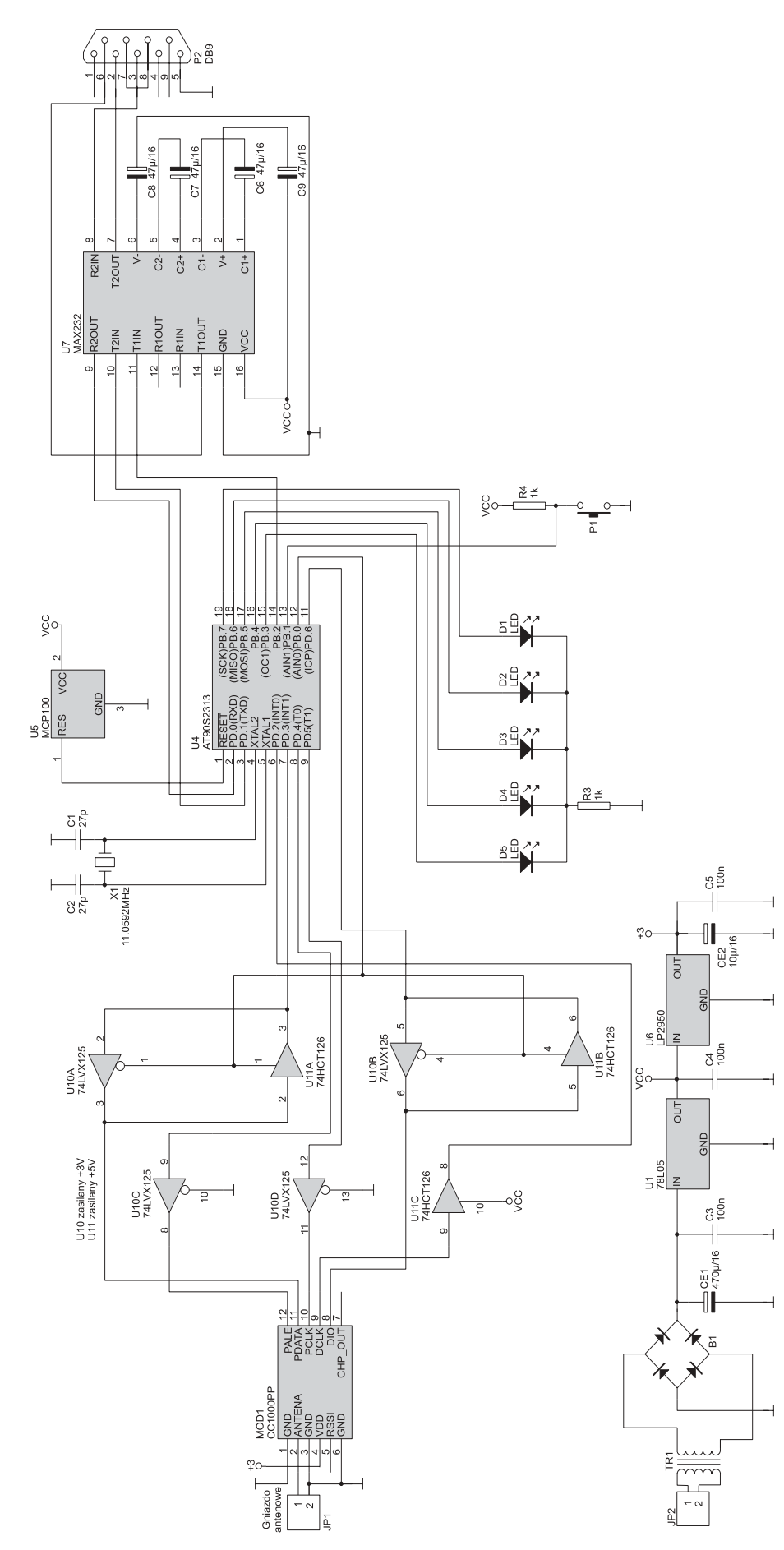

Rys. 1. Schemat elektryczny radiomodemu

# **Radiomodem na pasmo 433 MHz**

czasu pauzy można wykorzystać generowany przez modem sygnał DSR.

- Stała szybkość transmisji radiowej 19,2 kbd. Szybkość wymiany danych drogą radiową pomiędzy modemem nadającym i odbierającym jest stała i wynosi 19,2 kbd.
- Kalibracja modułu CC1000PP. Moduł CC1000PP powinien być ponownie kalibrowany, jeśli temperatura otoczenia zmieni się o więcej niż 40°C, w modemie kalibracja przeprowadzana jest jednorazowo po włączeniu zasilania.
- Uproszczona kontrola poprawności transmisji. W opisywanym modemie kontrola poprawności transmitowanych drogą radiową danych jest uproszczona i†polega na tworzeniu sumy kontrolnej poprzez operację Ex-OR na kolejnych przesyłanych bajtach danych.

## **Budowa radiomodemu**

Schemat ideowy modemu przedstawiono na **rys.** 1. Część radiowa zbudowana jest w oparciu o gotowy moduł CC1000PP, oznaczony na schemacie jako MOD1. Pracą modemu steruje mikrokontroler. W tym przypadku jest to układ z rodziny AVR, gwarantujący sporą szybkość dzia-³ania, co ma istotne znaczenie dla prezentowanej aplikacji, bowiem ma on podwójne zadanie do wykonania:

- Po pierwsze, musi odpowiednio zaprogramować działanie transceivera - m.in. przeprowadza wspomnianą wcześniej kalibracje, ustawia częstotliwość kana-³u radiowego, tryb transmisji, moc nadajnika.
- Drugie zadanie polega na pełnieniu przez mikrokontroler funkcji bufora i†konwertera formatu wymienianych danych pomiędzy modułem a portem RS.

Do prawidłowego działania modemu niezbędny jest także konwerter poziomów U7 przekształcający sygnały RS do poziomów TTL akceptowanych przez mikrokontroler. Podobną rolę pełnią układy U10 i U11, z tym że służą one do konwersji sygnałów przesyłanych pomiędzy portami mikrokontrolera i modułem<br>CC1000PP. Transformator TR1,

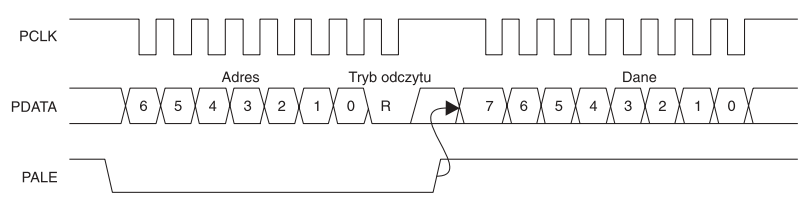

Rys. 2. Przebiegi charakteryzujące pracę interfejsu służącego do konfiguracji układu CC1000

prostownik B1 i stabilizatory U1 i U6 dostarczają napięć potrzebnych do zasilania układów modemu. Przycisk P1 służy do wyboru szybkości transmisji interfejsu RS-a, a diody LED D1...D5 sygnalizują stan modemu.

## Interfejsy modułu **CC1000PP**

Linie sygnałowe modułu zgrupowane sa w dwóch interfejsach. Jeden, złożony z trzech linii PA-LE, PCLK iPDATA, służy do ustawiania parametrów pracy modułu takich jak częstotliwość czy moc wyjściowa, a także do wysyłania komend przełączających transceiver w tryb nadawania lub odbioru. Na **rys. 2** pokazano zależności czasowe sygnałów tego interfejsu. Wymianę danych pomiędzy modułem a mikrokontrolerem inicjuje ten ostatni przez ustawienie niskiego poziomu napięcia na linii PALE. Następnie mikrokontroler transmituje siedmiobitowy adres rejestru modułu, do którego chce mieć dostęp. Kolejny, ósmy bit, jeżeli jest ustawiony, oznacza zapis danej do rejestru, a jeżeli jest wyzerowany, sygnalizuje zamiar odczytu zawartości adresowanego rejestru. Nastepnie linia PALE zmienia swój poziom na wysoki i zależnie od trybu pracy 8 bitów danych jest przesyłanych do modułu lub z niego odczytywanych. Bity danych, tak jak adres, sa przesyłane szeregowo linią PDATA z bitem najbardziej znaczącym transmitowanym jako pierwszym. Każdy bit taktowany jest impulsem zegarowym generowanym przez mikrokontroler na linii PCLK. Wartość bitu danych na linii PDATA musi mieć stabilny poziom podczas opadającego zbocza impulsu zegarowego. Po przesłaniu bajtu może dojść do kolejnej wymiany danych pomiędzy mikrokontrolerem a modułem w opisany sposób. Funkcje poszczególnych rejestrów

modułu i ich adresy można znaleźć w dokumentacji technicznej układu CC1000 na stronie producenta (*www.chipcon.com*).

Drugi interfejs, składający się z linii DIO i DCLK, służy do zapisu lub odczytu danych, które sa odbierane lub transmitowane przez moduł transceiwera. Linia DIO jest linią danych, natomiast DCLK to linia synchronizującego przesyłanie danych sygnału zegarowego. Impulsy zegara zarówno w†przypadku odczytu, jak i†zapisu generowane są przez moduł. Na rys. 3 pokazano zależności czasowe między sygnałami na obydwu liniach. Zarówno w trybie nadawania jak i odbioru dane na linii DIO są ważne w czasie narastającego zbocza impulsu zegarowego DCLK.

#### Interfejs dopasowujący **sygna³y o†poziomach 5†V i†3†V**

Moduł CC1000PP, podobnie jak układ CC1000, bedacy jego najważniejszym elementem, zasilany jest napięciem stabilizowanym +3 V. Przyjęcie takiego napięcia zasilania wynika z użycia w czasie produkcji układu scalonego nowoczesnej technologii, dzięki której jest on bardziej energooszczedny niż układy zasilane napięciem +5 V. Jest to przyczyną kłopotów w przypadku, gdy moduł pracuje w otoczeniu innych układów zasilanych +5 V. Jego wyjścia nie są bowiem przystosowane do pracy z sygnałami o amplitudach większych od poziomu napięcia zasilania. Taka sytuacja ma miejsce w opisywanym modemie, w którym do zasilania mikrokontrolera U4 zastosowano napięcie +5 V. Wprawdzie układy z rodziny AVR mogą pracować przy niøszym zasilaniu, ale przynajmniej z dwóch powodów wybrano napiecie o wartości 5 V. Po pierwsze, zastosowany kwarc ma częstotliwość nieco większą od

najwyższej z zalecanych dla tego mikrokontrolera. Przy obniżonym napięciu i niekorzystnych warunkach zewnętrznych działanie oscylatora kwarcowego może być niestabilne, zakłócając pracę modemu. Drugim powodem było napięcie zasilania konwertera U7. Istnieją wprawdzie wersje zasilane napięciem +3 V, jednak wciąż są one trudniej dostępne niż pięciowoltowe. Z tego powodu konieczne było zastosowanie układu translacji poziomów sygnałów pomiędzy modułem a mikrokontrolerem. Zbudowano go z bramek U10 i U11.

Zastosowano bramki typu '125 i '126, których wyjścia mogą być ustawione w stan wysokiej impedancji przez podanie odpowiedniego poziomu na wejście sterujące. Dla bramek '125 poziomem, który je "zamyka", ustawiając wyjście w stanie wysokiej impedancji (Z), jest poziom H, natomiast dla bramek '126 poziomem blokowania jest poziom L. Drugą różnicą pomiędzy układami U10 i U11 jest technologia wykonania określająca trochę inne parametry elektryczne ich wejść. Bramki U11 są typu HCT. Elementy tego rodzaju mogą być zasilane napięciem z przedziału 4,5...5,5V. Dla tych układów najniższym poziomem napięcia uznawanym za stan wysoki jest poziom +2 V i taki poziom powoduje ustalenie na ich wyjściach także stanu wysokiego o amplitudzie niemal równej ich napieciu zasilania, czyli +5 V. Tym samym mogą pełnić rolę interfejsu pomiędzy układami o zasilaniu  $+3$  V a tymi zasilanymi +5 V.

Bramki U10 powinny być z kolei typu AHC125 lub LVX125. Układy tego typu mogą pracować przy zasilaniu +3 V, jednak najważniejsza ich cecha jest to, że tolerują poziomy sygnałów wejściowych o amplitudzie wyższej od ich napięcia zasilania. Tym samym mogą pełnić rolę interfejsu sygnałów wysyłanych od mikro-

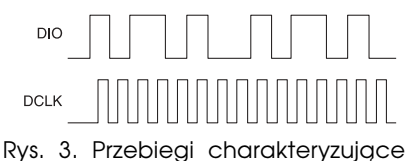

pracę interfejsu służącego do odbioru i nadawania danych

#### **Radiomodem na pasmo 433 MHz**

kontrolera do modułu. Na tych układach zbudowany został układ translacji poziomów. Tam, gdzie kierunek sygnałów w czasie pracy modemu nie zmienia się, zastosowano bramki zasilane odpowiednio napieciem +3 V $|$ lub +5 V. Ich wejścia sterujące są spolaryzowane tak, aby bramka była zawsze otwarta. Dla linii PDATA i DIO, na których zależnie od trybu pracy kierunek sygnałów się zmienia, trzeba było zastosować pary bramek obydwu rodzajów. O tym, która bramka z takiej pary w†danym momencie jest otwarta, decyduje mikrokontroler za pomocą wyjścia sterującego PB.0.

#### **Format transmisji radiowej**

Szczególne warunki związane z rodzajem transmisji, jak i konstrukcja samego modułu transceivera sprawiają, że sposób wymiany danych pomiędzy dwoma modemami drogą radiową różni się nieco od transmisji za pośrednictwem kabla. Podatność transmisji radiowej na zakłócenia, a także konieczność dostrajania układów wejściowych odbiornika do bieżących warunków powodują, że wysyłanie i odbiór danych nie odbywa się w sposób ciągły, ale jednorazowo przesyłane są paczki danych. Maksymalny rozmiar takiej paczki może być równy rozmiarowi buforu modemu i wynosi 64 bajty. Dodatkowo każda transmisja jest "opakowana" pomocniczymi sygnałami dodawanymi w określony sposób, co wszystko razem określa format transmisji. Na **rys. 4** pokazano schemat pojedynczej transmisji paczki danych (ramki) wraz z dodatkowymi sygnałami.

Na początku każdej transmisji modem nadawczy wysyła 16 bajtów o wartości 55h każdy. Bajty te tworzą naprzemienny ciąg jedynek i zer pozwalający modemowi odbiorczemu odróżnić tak regularny sygnał od przypadkowego szumu, gdy nie ma żadnej transmisji. Dodatkowo ten zerojedynkowy ciąg nazwany *preambułą* pozwala dostroić układy odbiorcze transceivera do poziomu odbieranego sygnału. Preambuła zostaje zakończona pojedynczym bajtem "S" o wartości 10h. Odczyt takiej sekwencji informuje modem odbiorczy, że rozpoczyna się transmisja, którą powinien obsłużyć. Bajt "S" wpisywany jest do rejestru sumy kontrolnej, inicjując tym samym jej obliczanie. Od tego momentu każdy odebrany bajt będzie służył do wyliczenia sumy poprzez operację logiczną Ex-OR z dotychczasowa zawartością rejestru sumy.

Jako następne transmitowane są bajty "L" i " $\overline{l}$ .". W pierwszym zapisana jest liczba bajtów danych, które będą transmitowane, natomiast w†drugim liczba ta jest powtórzona w postaci zanegowanej (w uzupełnieniu do 1). Tylko jeśli wartości przekazane na pozycjach bajtów " $\vec{L}$ " i "/ $L$ " będą sobie odpowiadały, dalsza część transmisji zostanie obsłużona przez odbiornik. Kolejne bajty są już właściwymi danymi przekazywanymi pomiędzy modemami. Na końcu wysyłany jest jeszcze jeden bajt "C". Bajt ten nie jest używany do wyliczania sumy kontrolnej, ponieważ sam jest sumą obliczoną wcześniej po stronie nadawczej. Jeżeli wartość tego bajtu będzie identyczna z obliczoną wartością sumy kontrolnej, odbiornik uznaje odebrana transmisję za bezbłędną. (Oczywiście taki sposób ochrony transmisji jest bardzo prosty i nie może wykryć wielokrotnego błędu transmisji).

### **Tryb pracy**

Para modemów połączonych ze źródłami danych, np. z portami COM dwóch komputerów, po włączeniu zasilania pozostaje cały czas w trybie odbioru. Jeżeli jeden z komputerów zainicjuje transmisje, modem odczytuje dane ze swojego wejścia RS232 i umieszcza je w wewnętrznym buforze. Dzieje się to tak długo, aż zaistnieje jedna z dwu sytuacji:

- wewnętrzny bufor zostanie całkowicie zapełniony,
- transmisja z†komputera zostanie przerwana na okres dłuższy niż czas potrzebny na transmisję portem RS-232 dwóch znaków.

W†tym momencie modem ustawia sygnał zajętości DSR i rozpoczyna transmisję radiową wysłaniem 16 bajtów preambuły. Po zakończeniu transmisji modem nie zwalnia od razu sygnału zajetości DSR, ale inicjuje pauzę o czasie równym iloczynowi liczby wysła-

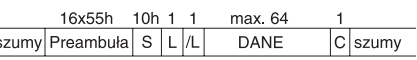

Rys. 4. Format pojedynczej "paczki" danych wraz z kolejnością występowania sygnałów dodatkowych

nych znaków z czasem potrzebnym na wysłanie portem RS jednego znaku przez modem odbiorczy. Po co ta pauza? Otóż modem odbiorczy każdy z odebranych bajtów danych gromadzi w swoim buforze, aby móc wyliczyć sumę kontrolną i stwierdzić, czy transmisja została odebrana bezbłędnie. Dopiero wtedy rozpoczyna wysyłanie odebranych danych do swojego komputera. Gdyby modem nadawczy rozpoczął nową transmisję bezpośrednio po poprzedniej, nowe dane po stronie odbiorczej albo zostałyby zignorowane, albo zamazałyby dane jeszcze pozostające w buforze i niewysłane do komputera odbiorczego. Pauza po stronie nadawczej daje czas modemowi odbiorczemu na wyczyszczenie bufora i przejście w tryb nasłuchu. Po zakończeniu pauzy sygnał DSR zostaje skasowany i modem nadawczy może przesłać kolejną porcję danych wysłanych przez komputer.

W trybie pracy mogą zaświecić sie trzy diody:

- D5 sygnalizuje wysyłanie drogą radiow¹ danych przez modem nadawczy,
- D1 sygnalizuje odebranie danych przez modem odbiorczy,
- D2 sygnalizuje błąd sumy kontrolnej odebranych danych.

#### **Tryb serwisowy**

Tak opisany sposób przesyłania danych może prawidłowo funkcjonować pod warunkiem, że każdy z modemów "wie", z jaką prędkością pracuje interfejs szeregowy jego partnera. Nie jest to bowiem wcale takie oczywiste, ponieważ - jak to zostało wcześniej powiedziane - każdy z modemów może mieć ustawioną inną szybkość interfejsu RS. Do wyboru szybkości i wzajemnej wymiany informacji o parametrach służy tryb serwisowy i†przycisk P1.

Tryb serwisowy zostaje uaktywniony, jeżeli w momencie właczenia zasilania przycisk P1 modemu był naciskany. Od tej chwili każde kolejne naciśnięcie przycisku powoduje wybór nowej

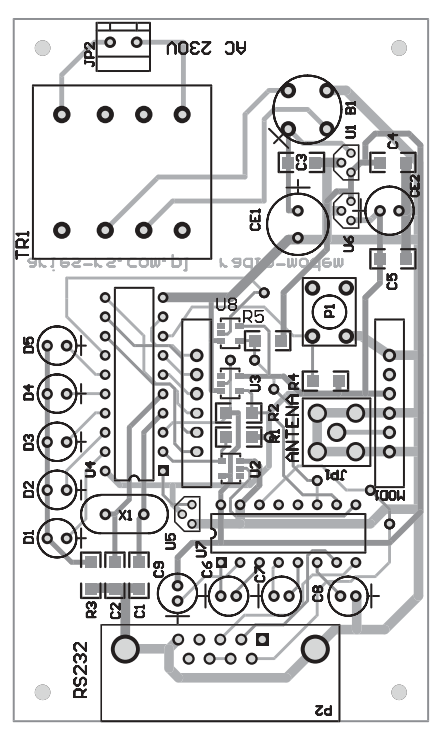

Rys. 5. Schemat montażowy płytki drukowanej

szybkości interfejsu RS-232, zapisanie związanych z tym parametrów do pamięci EEPROM mikrokontrolera oraz sygnalizację świeceniem diod wybranej prędkości. Zapalenie poszczególnych diod LED odpowiadających kolejnym prędkościom jest następujące:

- D5 4,8 kbd
- D4 9,6 kbd
- D3 14,4 kbd
- D2 19,2 kbd
- D1 38,4 kbd
- D1, D5 57,6 kbd
- D1, D4 115,2 kbd

Jeżeli naciśnięcie przycisku P1 będzie trwało dłużej niż 2 s, tryb serwisowy zostanie zakończony, modem znajdzie się w trybie pracy, a†funkcja przycisku ulegnie zmianie.

W trybie pracy, dopóki przycisk P1 bedzie naciskany, modem będzie wysyłał sekwencję kontrolną. Sekwencja składa się ze znaków ASCII. Najpierw wysyłany jest kod "Tx" oznaczający nadawanie. Potem wysyłana jest cyfra oznaczająca szybkość transmisji interfejsu RS modemu nadawczego. Potem następuje krótki tekst o rodzaju i wersji modemu. Po wysłaniu takiej sekwencji modem przez pewien czas będzie oczekiwał na odpowiedź od modemupartnera. W odpowiedzi wysyłany jest jako pierwszy kod "Rx".

Następnie cyfra oznaczająca szybkość transmisji interfejsu RS zaprogramowana w modemie odpowiadającym, pozostała część odpowiedzi jest identyczna jak wysłana sekwencja kontrolna. Modem nadawczy otrzymując taką odpowiedź, zapisuje numer szybkości transmisji modemu odbiorczego w swojej pamięci nieulotnej. Podobną informację otrzymana w sekwencji kontrolnej zapisuje w swoim EEPROM-ie modem odbiorczy. W ten sposób obydwa modemy wymieniają dane o aktualnie ustawionych parametrach swoich interfejsów RS232.

Jako uzupełnienie podam, że cyfry oznaczające ustawioną szybkość mają następujące znaczenia: 0 - 4,8 kbd, 1 - 9,6 kbd,... itd.

#### Montaż i uruchomienie **modemÛw**

Wszystkie elementy modemu zmontowano na dwustronnej płytce drukowanej (rys. 5). Ze względu na niebezpieczeństwo porażenia użytkownika prądem, modem powinien być umieszczony w obudowie. Innym rozwiązaniem może być zastosowanie zewnętrznego zasilacza. W takim przypadku nie należy oczywiście montować transformatora, a zewnetrzne napięcie zasilające, stałe lub zmienne o wartości 9...12 V, należy dołączyć w miejsce wyprowadzeń uzwojenia wtórnego. Bez względu na przyjęte rozwiązanie, montaż rozpoczynamy od wlutowania elementów SMD, części związanych z zasilaczem, kondensatorów elektrolitycznych, kwarcu. Układy U4 i U7 najlepiej zamontować w podstawkach. Moduł także powinien być montowany w złączach odpowiednich do jego wyprowadzeń.

Dalszy montaż zależy od tego, czy płytka modułu znajdzie się w obudowie, czy będzie używana bez niej. W drugim przypadku należy po prostu wlutować diody sygnalizacyjne (najlepiej jeśli będą różnokolorowe), przycisk i gniazdo DB9.

W przypadku montażu w obudowie należy ją odpowiednio przystosować. Jako obudowy można użyć plastikowego pudełka rozstaw otworów płytki odpowiada pudełku o oznaczeniu Z34. W tym przypadku nie należy wlutowywać gniazda DB9 do płytki,

ale zastosować gniazdo przykręcane do obudowy po wcześniejszym wykonaniu w niej odpowiednich otworów. Potem należy połączyć przewodami wyprowadzenia 2, 3, 5, 6 gniazda z odpowiednimi otworami na płytce drukowanej. W gnieździe należy zewrzeć ze sobą wyprowadzenia 7 i 8.

Innym wariantem jest przykręcenie płytki do górnej części obudowy, wykorzystując w tym celu gwintowane kołki dystansowe o długości 5 mm. W takim przypadku kątowe gniazdo DB9 należy wlutować w przeznaczone dla niego miejsce na płytce, a w obudowie wyciąć odpowiedni otwór tak, aby po jej skręceniu był z zewnątrz dostęp do gniazda. Przy takim sposobie montażu trzeba w dwóch rogach płytki zrobić miejsce na wkręty obudowy i wywiercić dwa dodatkowe otwory mocujące.

Bez względu na przyjęte rozwiązanie, płytka powinna być mocowana do górnej części obudowy. Ponieważ do diod i przycisku musi być dostęp z zewnątrz

#### **WYKAZ ELEMENTÓW**

#### **Rezystory**

R3, R4: 1kΩ (1206)

#### **Kondensatory**

C1, C2: 27pF (1206) C3, C4, C5: 100nF (1206)

C6, C7, C8, C9: 47µF/16V

CE1: 470µF/16V

CE2: 10µF/16V

### **Półprzewodniki**

D1...D5: LED

U1: 78L05

U4: AT90S2313 zaprogramowany

U5: MCP100 (ew. DS1813 lub

DS1810)

U6: LP2950/SP2950

U7: MAX232

U10: 74LVX125

U11: 74HCT126

#### **Różne**

MOD1: CC1000PP

P1 (z długim popychaczem): SW−PB P2 (kątowy do druku typu F): DB9F TR1: TEZ0,5/D 6V Breve−Tufvassons X1: 11,0592 MHz B1: mostek prostowniczy JP2: ARK2

Podstawka DIP20

Podstawka DIP16

Styki złącz dla modułu

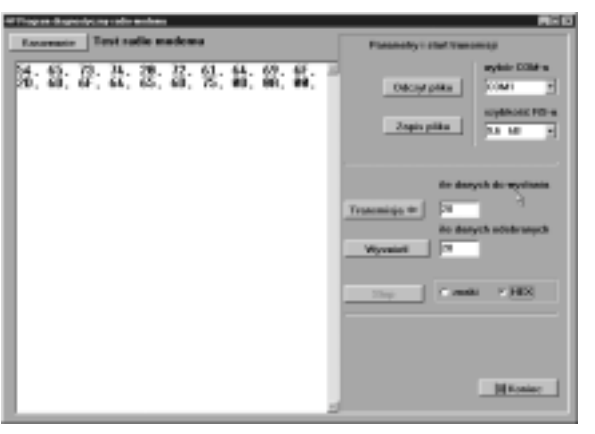

Rys. 6

- będą one montowane po przeciwnej stronie płytki drukowanej niż pozostałe elementy. Przed ich wlutowaniem należy w obudowie wywiercić otwory. Precyzyjne wyznaczenie miejsca na otwory naj łatwiej można wykonać przykręcając płytkę do górnej części obudowy i dopiero wtedy wytrasować pozycję otworów w obudowie. Gdy wszystko jest już wywiercone, diody LED i przycisk należy włożyć do płytki, a tę przykręcić. Dopiero wtedy można je lutować, mając pewność, że będą dobrze pasować do wywierconych w obudowie otworów.

W podobny sposób należy wyznaczyć i wywiercić otwór na antenę. W płytce można zamontować gniazdo typu SMA przystosowane do anteny dla pasma 433 MHz z takim złączem, które trzeba kupić oddzielnie. Antene można także wykonać ze zwykłego kawałka drutu miedzianego o średnicy 1 mm i długości 16,5 cm.

Drut na stałe będzie wlutowany do płytki drukowanej. Średnica otworu dla anteny będzie zależeć od jej rodzaju.

Przed włożeniem do podstawek układów scalonych należy włączyć zasilanie modemu i sprawdzić, czy stabilizatory dostarczają napięć +5 V i +3 V. Następnie należy włożyć do podstawek mikrokontroler U4, konwer-

ter poziomów U7 i moduł transceivera. Po ponownym włączeniu zasilania warto sprawdzić jeszcze raz, czy poziomy napięć stabilizowanych są prawidłowe. Po naciśnięciu przycisku dioda D5 powinna się świecić lub migotać. Jeżeli zmontowane są dwa modemy, należy umieścić je kilka metrów od siebie i włączyć zasilanie. Po naciśnięciu na jednym z nich zapalą się diody D5 i D1 obydwu modemów. Ustawienie odpowiednich szybkości transmisji dla każdego modemu przebiega w sposób opisany wcześniej w części *Tryb serwisowy*.

#### **Program testowy**

Modemy mogą współpracować z komputerami i każdym urządzeniem wyposażonym w interfejs RS232. Należy tylko pamiętać o ograniczeniach związanych z formatem transmisji i ilościa danych, które mogą być jednorazowo przesłane.

Dla celów testowych opracowany został prosty program terminala pracujący z Windowsami. Program umożliwia przesłanie i odczyt pliku za pośrednictwem pary modemów radiowych. Program jest bardzo prosty i opracowany głównie z myślą o diagnostyce (rys. 6). Posiada następujące możliwości:

- wybór portu COM komputera, do którego będzie podłączony modem,
- wybór jednej z 7 szybkości transmisji,
- odczyt pliku ze wskazanego katalogu,
- wyświetlenie zawartości pliku w†formacie ASCII lub HEX,
- wysłanie za pomocą modemu określonej porcji danych z wyświetlonego na ekranie pliku,
- przerwanie transmisji,
- zapisanie wyúwietlanego pliku do wskazanego katalogu.

Za pomocą programu można przesyłać dane o objętości większej niż pojemność buforu modemu. Program wykorzystuje sygnał DSR do przerywania transmisji do modemu w czasie, gdy jest on zajęty wysyłaniem danych. Program ma charakter diagnostyczny i nie nadaje się do przesyłania dużych plików. Może służyć do kontroli jakości połączenia pomiędzy modemami. **Ryszard Szymaniak, EP**

## **ryszard.szymaniak@ep.com.pl**

*Wzory p³ytek drukowanych w formacie PDF sa dostepne w Internecie pod adresem: pcb.ep.com.pl oraz na p³ycie CD-EP2/2004B w katalogu PCB.*